## 編集

静止画をコピーしたり、保護したりできます。

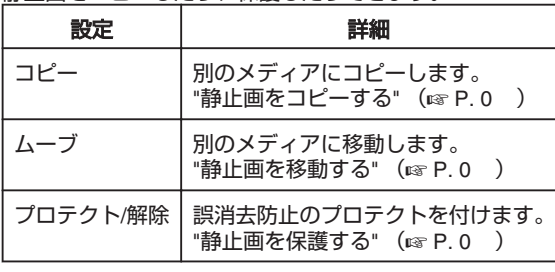